## SAP ABAP table SMOFTOBJCT {Definition of Objects for Download}

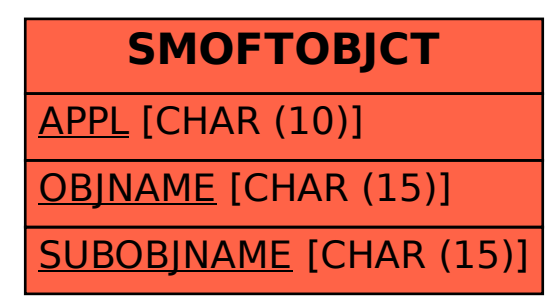